## 利用者登録の方法(登録にはメールアドレスが必要です)

①QRコードから「渋川市施設予約Webサイ ト」にアクセス

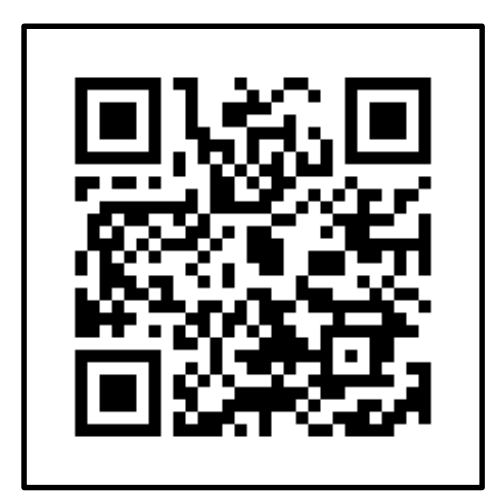

②メニューを選択

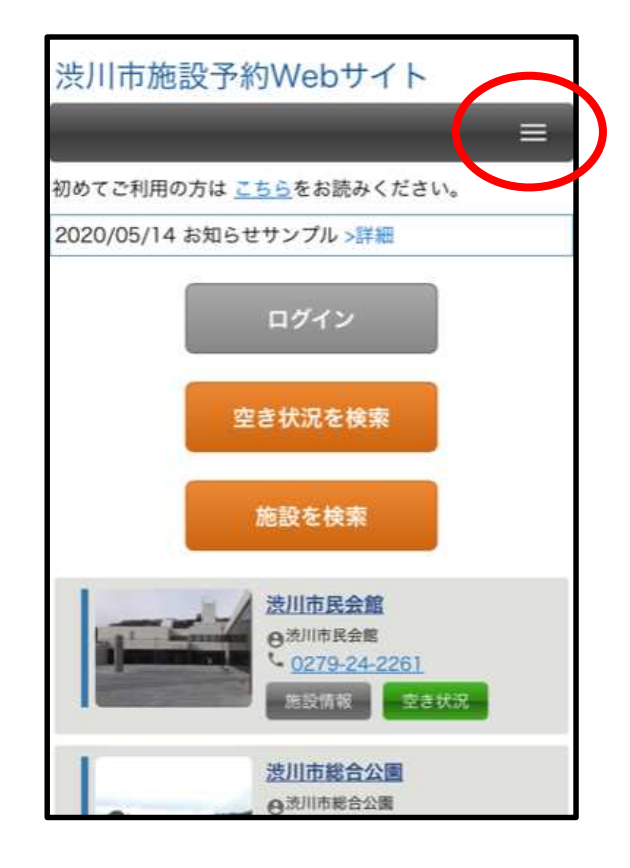

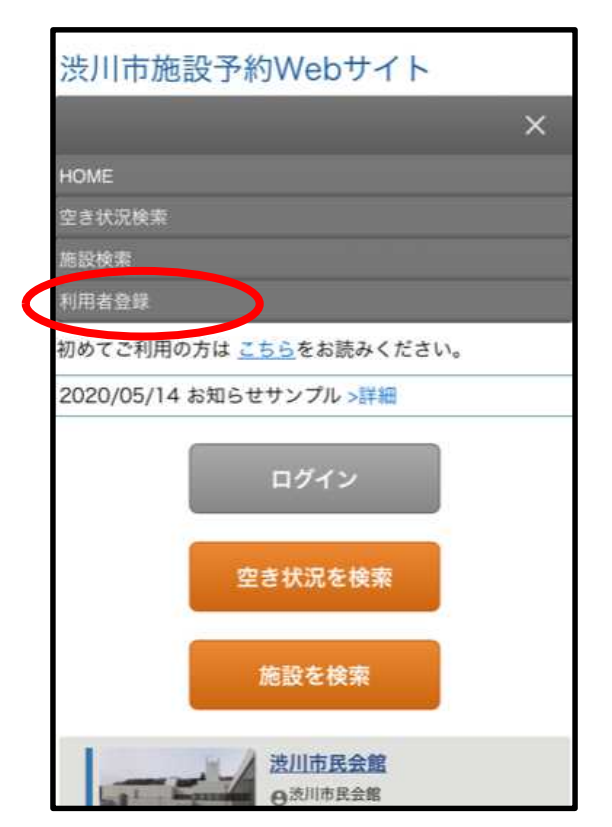

## ③利用者登録を選択 → ついて → → → → → → → → → → → → → 全録 (※は必須項目)

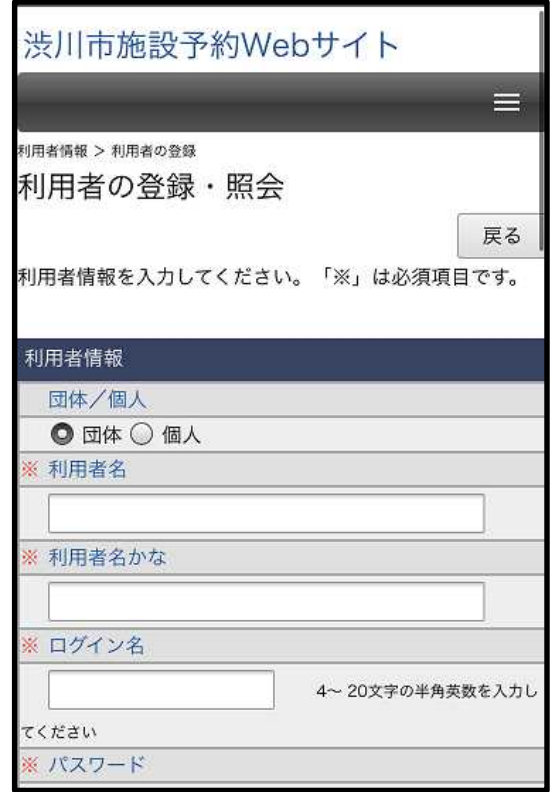